## **341 MEETINGS-CHAPTER 7 ASHEVILLE/BRYSON CITY DIVISION June 1, 2023 (continue date June 29, 2023)**

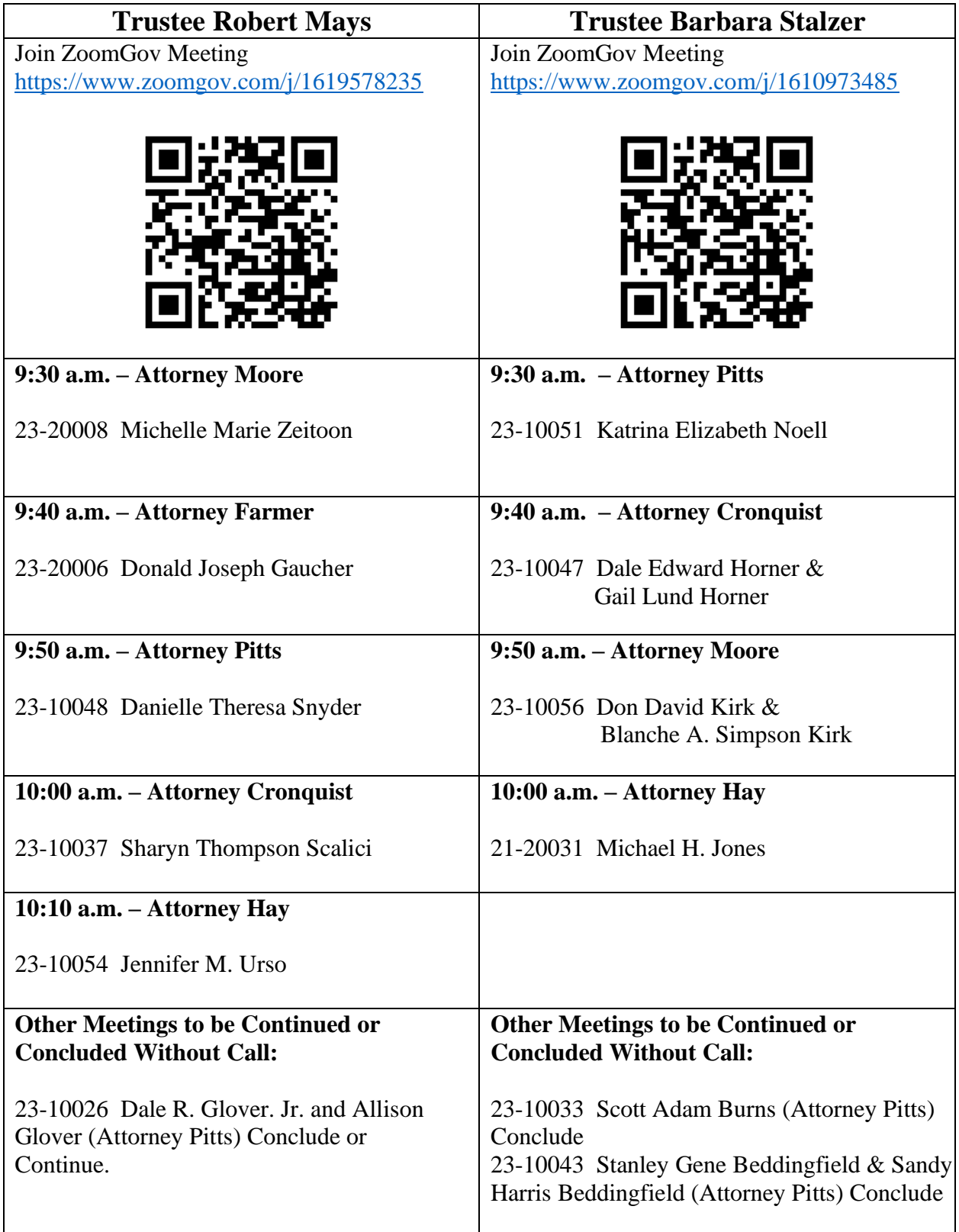

Please connect approximately 5 minutes before your staggered start time. Be aware that the prior meeting may not be concluded; please stay in the waiting room until admitted by the trustee.

Plan to attend your 341 meeting from a quiet, fixed location. Silence any televisions or radios. Do not attempt to connect while driving.

If connecting with your cell phone, make sure you have reviewed the information on cell phone settings for Zoom here: [https://www.ncwba.uscourts.gov/application-settings-zoom.](https://www.ncwba.uscourts.gov/application-settings-zoom)

The videoconference will be recording continuously.